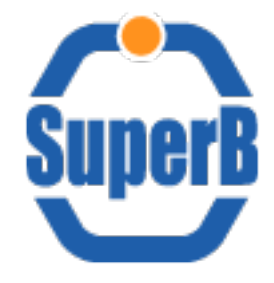

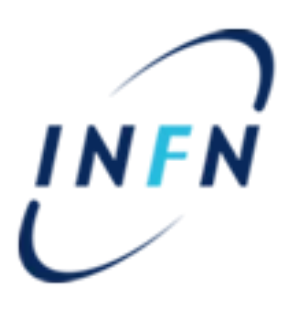

## DIRAC testbed

# 23 Jun 2011

Bruno Santeramo

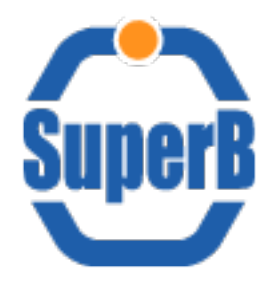

URL

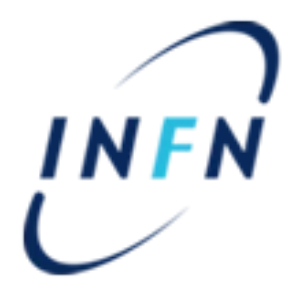

- **SuperB**
	- testbed wiki: [http://mailman.fe.infn.it/superbwiki/index.php/Distributed\\_Computing/Dirac\\_testbed](http://mailman.fe.infn.it/superbwiki/index.php/Distributed_Computing/Dirac_testbed)
	- Webportal:<https://bbrbuild01.cr.cnaf.infn.it:8443/DIRAC/>
- **DIRAC team: (CURRENTLY USED: 1, 5, 6, 7)**
	- **1) GitHub: <https://github.com/DIRACGrid>(updated)**
	- 2) Google Code: <http://code.google.com/p/dirac-grid/> **(not updated)**
	- 3) [twiki@CERN](mailto:twiki@CERN): <https://twiki.cern.ch/twiki/bin/view/LHCb/DiracProject>
	- 4) Launchpad: <https://launchpad.net/dirac> **(not updated)**
	- **5) Official site: <http://diracgrid.org/>**
	- **6) User Forum: <https://groups.google.com/forum/#!forum/diracgrid-forum>**
	- **7) Developer Forum:**

**<https://groups.google.com/forum/#!forum/diracgrid-develop>**

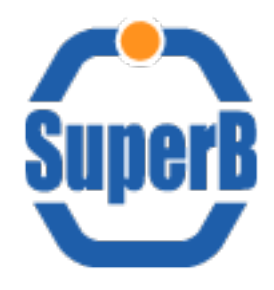

## Storage Elements

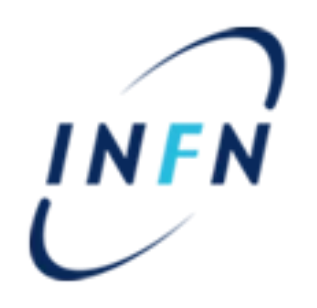

- A complete(?) list of all SuperB SE is avalaible at [http://mailman.fe.infn.it/superbwiki/index.php/Dirac\\_testbed/StorageElement](http://mailman.fe.infn.it/superbwiki/index.php/Dirac_testbed/StorageElement)
	- 28 SE found
	- Actually not all SE are rightly accessible
- 14 SE configured in DIRAC
	- Work in progress to properly configure all of them
- ProductionSandbox to get job output

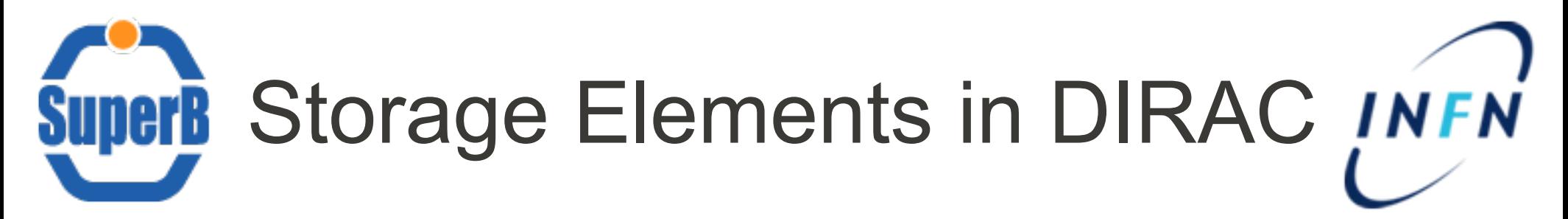

- BARI-INFN
- $\Box$  CALTECH
- CNAF
- FERRARA-INFN
- . GRISU-UNINA
- . GridPP
- LAL-USER
- . NAPOLI-INFN
- . OXFORD
- . PADOVA-INFN
- PISA-INFN
- ProductionSandboxSE (@ CNAF)
- . RAL-PPD-GRID
- . ULTRALIGHT-USER
- UVIC

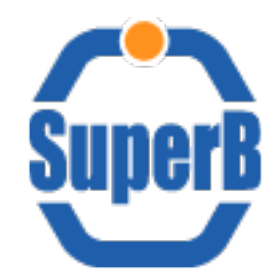

### Simple Job Submission

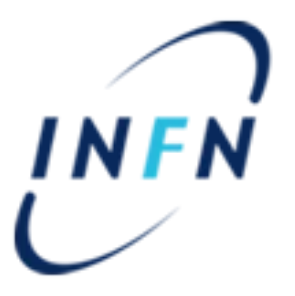

- Work via webportal and via CLI
- CE can be specified
- Get Output working properly
- OutputSE working properly?
- Trouble using Input file from FileCatalog (dirac problem or my error ?)

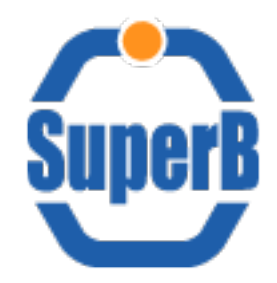

#### Bulk Job Submission

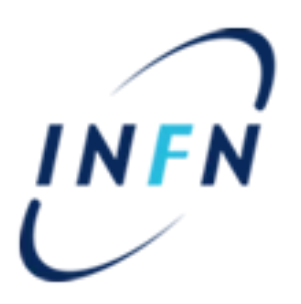

- Work via CLI
- Get output working properly if (e.g.)
	- Parameters  $= 20$ ;
	- ParameterStart =  $1$ ;
	- ParameterStep =  $2$ ;
- Problem: no get output if (e.g.)
	- Parameters  $=$  {"first","second","third","fourth","fifth"};
	- **Error: No Output sandbox registered for job XX** (why?)
- How specify parameters via webportal?

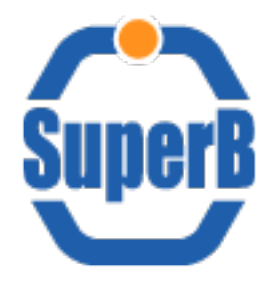

#### ToDo list

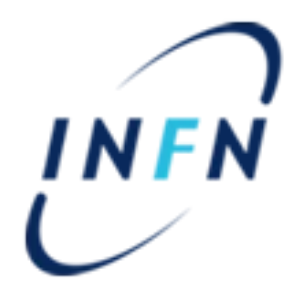

- Bulk submission via webportal
- Bulk submission using string parameters
- Properly DIRAC SE working automatic check
- More test on File Catalog (sometime not working properly)
- install "test" setup using a more updated version of DIRAC
	- We are using release v5r13p2
	- Last release is v6r0-pre4
	- some problems are fixed?
- **Suggestions ?**